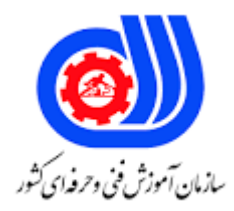

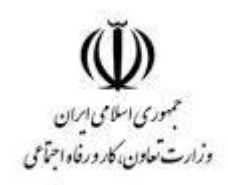

## **نمونه سؤاالت:**

## **توسعه دهنده وب با PHP**

**کد استاندارد: 251340530610001**

**معاونت پژوهش، برنامه ریزی و سنجش مهارت دفتر سنجش مهارت و صالحیت حرفه ای**

-1از چه تابعی برای ایجاد یک نشست استفاده می شود؟

- )(session -الف
- )(setsession -ب
- ج- session\_start)(
- د- create\_session)(

-2برای ذخیره و بازیابی متغیر های session از کدام دستور زیر می توان استفاده کرد ؟

-3برای از بین بردن کل session از کدام دستور زیر می توان استفاده کرد ؟

- session\$ -الف
- NOISSES -ب
- $z$  \$get\_session
- د- Set\_session)(
- الف- session\_unset)(
- ب- unset\_session)(
- ج- session\_destroy)(
- )(unset -د

-4کاربرد تابع id\_session چیست؟ الف -نشست را آغاز می کند. ب -شناسه نشست جاری را نگه داری می کند. ج -به نشست خاتمه <mark>می دهد.</mark> د -شناسه جدید برای نشست تعریف می کند. -5کاربرد تابع path\_save\_session چیست؟ الف -نشست را ذخیره می کند. ب -شناسه نشست جاری را ذخیره می کند. ج -حاوی مسیری که نشست اطالعات را در آن ذخیره می کند می باشد. د -متغیر نشست جاری را ذخیره می کند. -6کدام گزینه تعریف متغیر user را از نوع نشست با ارزش name\_user به درستی بیان می کند؟

الف- session\_start)(;

- $$$  SESSION[user] = "user\_name";
- ب- session\_start;)(
- \$ SESSION[user\_name] = "user";
- $\tau$  \$\_SESSION[user] = "user\_name;"
- $s-$  \$\_"SESSION[user\_name] = "user;

-7با توجه به جدول مقابل کدام گزینه برای درج کردن یک رکورد جدید )2244556 saman )صحیح است؟ name number  $ali$   $YYY1111$ 

 $\frac{1}{2}$ sara  $\frac{1}{2}$ 

الف- INSERT IN `phone` ( `name`,`number`) VALUE ( 'saman','2244556'); ب- INSERT INTO `phone` ( `name`,`number`) VALUE ( 'saman','2244556');  $\tau$ - INSERT IN `phone` ( `name`, `number`) VALUES ( 'saman','2244556'); د- INSERT INTO `phone` ( `name`,`number`) VALUES ( 'saman','2244556') -8با توجه به جدول مقابل کدام گزینه برای ویرایش کردن رکورد ali صحیح است؟ name number  $al$ i  $\gamma$  $\frac{1}{2}$ sara  $\frac{1}{2}$ الف- UPDATE `phone` WHERE `name`='ali' AND `number`=2231111 ب- UPDATE `phone` SET `number`='2237865' WHERE `name`='ali' AND `number`=2231111  $z$ - EDIT `phone` SET `number`='2237865' WHERE `name`='ali' AND `number`=2231111 د- EDIT `phone` WHERE `name`='ali' AND `number`=2231111 -9کدامیک از دستورات زیر برای حذف رکورد از جدول استفاده می شود?

الف-DELETE ب-DROP REMOVE- $\tau$ د-UPDATE -10کدام نوع جدول کلید خارجی را پشتیبانی می کند؟ الف-ISAM ب-MYISAM INNODB $-\tau$ د-HEAP -11از چه دستوری برای حذف جدول از پایگاه داده استفاده می شود؟ الف-Drop ب-Modify Delete- $\tau$ Alter table-د -12ستونی در بانک اطالعاتی به نام key primary معرفی می گردد به چه منظور است؟ الف -اجازه نمی دهد مقادیر عدد آن ستون منفی گردد. ب -تمامی ستون های خالی را با مقادیر صفر جایگزین می کند و نمایش می دهد. ج -به یک ستون کلیدی تبدیل می شود که کل جدول بر پایه آن استوار است.

```
د -باعث می شود که مقادیر درون ستون به صورت اتوماتیک افزایش یابد.
                                                         -13کدامیک از گزینه های زیر در پایان عبارات php بکار می رود؟
                                                                                                        New lineالف
                                                                                                               ب -;
                                                                                                         \langle \mathsf{php} \rangle >- ج
                                                                                                                 د .-
                                                                     -14کدامیک از زبان های زیر به php شباهت دارد ؟
                                                                                                       الف-VBScript
                                                                                                      Perl and C-ب
                                                                                                      ج-JavaScript
                                                                                                           د-Pascal
                                                             ۱۵–کدام گزینه برای قرار د<mark>ادن</mark> کامنت در php بکار می رود؟ ا
الف-> comment<…</comment>
>!--...--< -ب
/*...*/ -ج
*..* -د
                                                         -16کدام گزینه برای قرار دادن تنها یک خط کامنت صحیح است؟
                                                                                              الف /-* comments /*
                                                                                                               ب #-
                                                                                                               ||-\zetaد ::-
                                                     ۱۷-از کدام عملگر ب<mark>رای</mark> عدم نمایش خطا در صفحه استفاد<mark>ه م</mark>ی شود ؟
                                                                                                              الف -*
                                                                                                              ب -@
                                                                                                               ج -٪
                                                                                                               د -&
                                                                                       -18خروجی دستور زیرچیست ؟ 
$n="Ali ";
echo ' hi $n' ;
الف- hi Ali
ب- hi $n
hi -ج
                                                                                                     د -خروجی ندارد
                                           -19برای دریافت متغیر های ارسال شده از URL از کدام دستور استفاده می شود؟
POST_$ -الف
```
GET\_\$ -ب  $z$ - $$$  COOKIE SESSION\_\$ -د

> -20کدام گزینه صحیح نیست؟ الف -متغیر ها در PHP نسبت به کوچکی و بزرگی حساسیت دارند. ب -متغیر ها می تواند نام هایی با حروف کوچک و بزرگ انگلیسی یا اعداد باشند ج -در نام متغیرها نمی توان از Underscore( خط فاصله پایین( استفاده نمود. د -اعداد نمی توانند اولین کاراکتر نام متغیر باشند. -21ثابت \_\_FILE \_\_چه می کند ؟ الف -شماره خط در داخل اسکریپت را مشخص می کند. ب -نسخه ای که php در حال به کار گیری آن است را مشخص می کند. ج -نام فایل اسکریپتی که می خواهد تجزیه شود را مشخص می کند. د -سیستم عاملی که php در حال به کار گیری آن است را مشخص می کند. -22نتیجه دستور زیر کدام می تواند باشد ؟

rand(5,15);

\$b='orangee'; switch(\$b) { case 'apple'; case 'peach'; case 'orange'; echo 'Good choice'; break; default; echo 'Please make a new selection...'; break; } الف- Good choice

ب- Please make a new selection...

orange -ج

د- Orange Good choice

-24خروجی برنامه زیر چیست ؟

-23خروجی برنامه زیر چیست ؟

الف 11-  $YY - 2$ 

 $\mathbf{r}$  -  $\mathbf{r}$ د 7771-

 $$i = 1$ ; while  $(\$i \le 10)\$ 

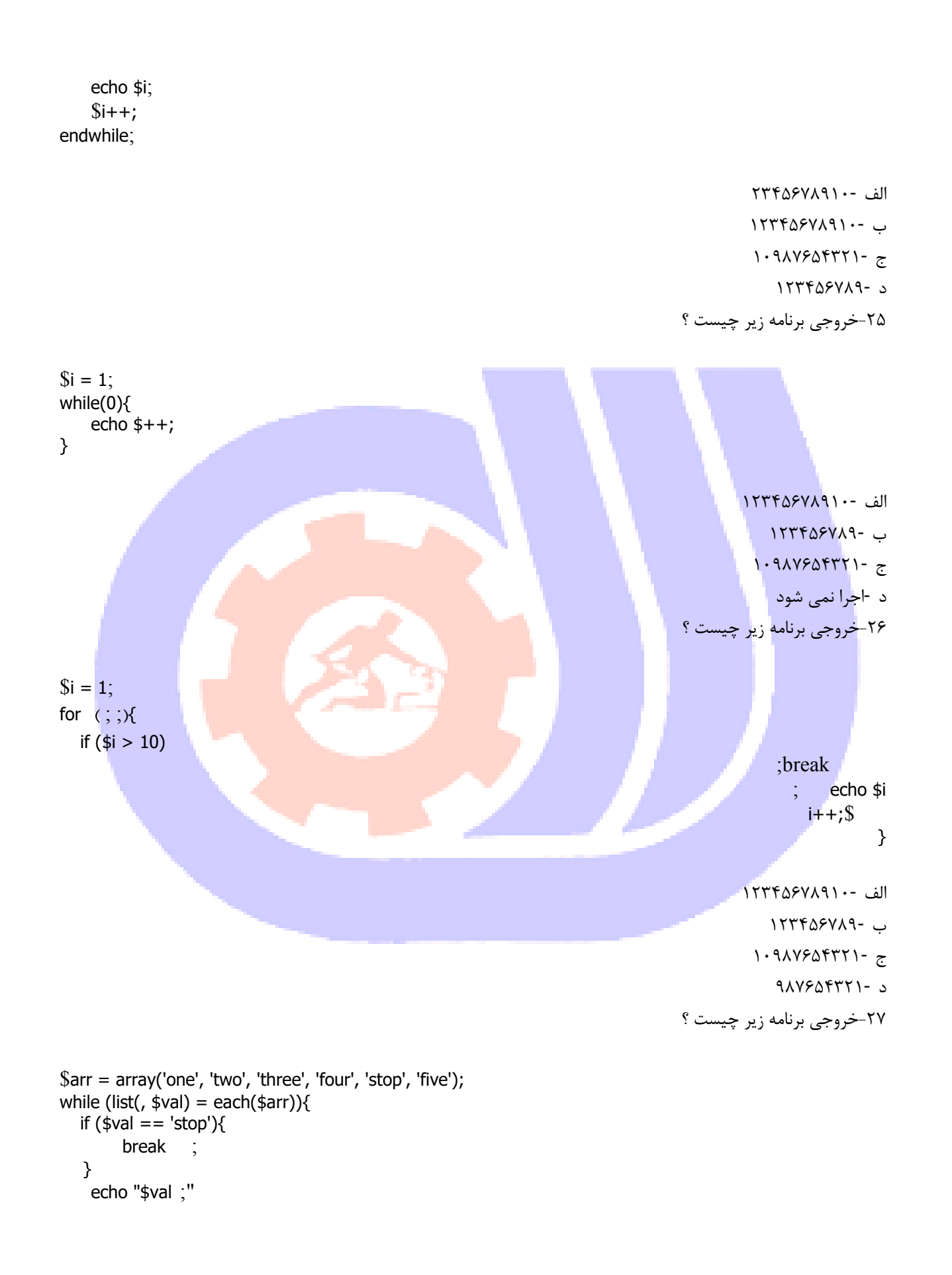

```
- one two three fourالف
                                                                    - one two three four stopب
                                                                - one two three four stop fivez
                                                                               - one two threeد
                     -28کاربرد دستور Break در ساختار switch در کدام گزینه به درستی بیان شده است؟
                                                                                 الف -خاتمه برنامه
                                                                        ب -بررسی case های بعدی
                                                                  ج -بیرون آمدن از ساختار Switch
                                                                             دOr - کردن ش<mark>ر</mark>ط ها
-29فرض کنید زمان کنونی 19:2:45:32-5-2009 pm باشد اسکریپت زیر این زمان را چگونه نمایش می دهد ؟
```
echo date("F j, Y, g:i a");

}

- may 19,09,2:45:32 PMالف - May 19, 2009, 2:45 pmب  $-$  May 19,2009,14:45:32 pm $\approx$ - May 19,2009,14:45:32 PMد ۳۰<del>-خ</del>روجی برنام<mark>ه زیر چیست</mark> ؟

 $a = 1$ ;  $$b = 2;$ function Sum()  $\{$  global \$a, \$b;  $$$  b =  $$a + $b$$ ; } Sum(); echo \$b;

> الف 2- ب 3- ج 1- د 4- -31خروجی برنامه زیر چیست ؟

function test()

{

```
static $count = 0; $count++;
     echo $count;
    if (\text{sound} < 10){
        test();
     }
     $count--;
}
test();
                                                                                         الف 12345678910-
                                                                                                       ب 1-
                                                                                             ج -١٢٣٤٥٤٧٨٩
                                                                                                        \cdot - د
                                                                                 ۳۲-خروجی برنامه زیر چیست ؟
\delta a=1;$b=2;$b=3;Function sum(){
        Global $a,$b;
        $b= $a+ $b;}
Sum();
echo $b;
                                                                                                      الف 1-
                                                                                                       ب 2-
                                                                                                       \mathsf{r}- ج
                                                                                                        f - 3-33خروجی اسکریپت مقابل چیست ؟
```
\$x=array(1,3,2,3,7,8,9,7,3); \$y=array\_count\_values(\$x); echo \$y[8];

الف 43-

- ب 1-
- ج -٨
- د 6-

-34خروجی دستور array\_in چیست ؟ الف -وجود مقداری خاص را در آرایه مشخص می کند. ب -آرایه بودن متغیر را مشخص می کند. ج -اندیس ارزش مورد نظر در آرایه را بر می گرداند د -هم اندیس و هم ارزش مورد نظر در آرایه را بر می گرداند -35تابع ........ بررسی می کند که یک عنصر در چندمین خانه آرایه قرار دارد. - In\_arrayالف بcount - - Array\_search $\approx$ 

دereg -

-36با توجه به جدول مقابل کدام گزینه برای جستجو کردن تمام رکورد هایی که نام آنها حاوی sara می باشد صحیح است؟ name number

ali  $\gamma$ 

 $\frac{1}{2}$   $\frac{1}{2}$  الف- SELECT \* FROM `phone` WHERE `name` LIKE '%sara'% ب- SELECT \* FROM `phone` WHERE `name` LIKE 'sara' ج- SEARCH \* FROM `phone` WHERE `name` LIKE '%sara'% د- SEARCH \* FROM `phone` WHERE `name` LIKE 'sara' -37با توجه به جدول و قطعه کد زیر کدام گزینه خروجی صحیح است؟

 $?$ >php

```
$connection=mysql_connect("localhost","php","1") or die(mysql_error());
$db=mysql_select_db("phone",$connection) or die(mysql_error());
$sql="SELECT * FROM `phone` WHERE `name` LIKE '%sara%'";
$result=mysql_query($sql,$connection);
$s=mysql_num_rows($result);
echo $s;
```
name number

ali **777YASA** 

 $\frac{1}{2}$ sara  $\frac{1}{2}$ 

saman  $YYYY \triangle \triangle Y$ 

```
amsara reformada
```

```
الف 1-
                                                                                      ب 2-
                                                                                      \mathsf{r}_{\mathsf{f}}ج
                                                                                       د 4-
                      -38کدام گزینه برای مرتب سازی رکورد ها در دستور select استفاده می شود؟
                                                                                   الف-Sort
                                                                                ب-Regexp
                                                                                Order by-\tauد-Like
                -39کدام یک از گزینه های زیر در ساختار دستور select مورد استفاده قرار نمی گیرد؟
                                                                                  الف-From
                                                                                 ب-Where
                                                                                    ج-Sort
                                                                                Group by-د
-40برای جلوگیری از نمایش رکوردهای تکراری در دستور select کدام گزینه مورد استفاده قرار می گیرد؟
                                                                               الف-Distinct
                                                                               Order by-ب
                                                                                 ج-Having
                                                                               Group by-د
                                                    -41به ستون های یک جدول چه می گویند؟
                                                                             الف -کاردینالیتی
                                                                                   ب -فیلد
                                                                                    ج -تاپل
                                                                                    د -درجه
                                                 -42به خصوصیات یک موجودیت چه می گویند؟
                                                                            الف -کاردینالیتی
                                                                                   ب -صفت
                                                                                    ج -تاپل
                                                                                   د -درجه
         -43در سیستم عملیاتی مدرسه موجودیت های دانش آموز-درس چه نوع رابطه ای با هم دارند؟
                                                                             الف -یک به یک.
                                                                             ب -یک به چند.
                                                                             ج -چند به چند.
                                             د -این دو موجودیت به طور مستقیم رابط های ندارند.
                    -44برای ایجاد یک جستجو و استخراج اطالعات جدول از .............. استفاده می شود
```
الف-Insert ب-Delete Select- $\tau$ د-Update -45دستور Create برای ایجاد کدام یک از گزینه های زیر به کار نمی رود ؟ الف -پایگاه داده ب -جدول ج -اندیس د -رکورد -46برای جستجوی کل اطالعات جدولstudent و انتخاب ستون nameاز جدول کدام عبارت بکار می رود الف- select \* from name ب- select from student.name  $\tau$ - select \* from student where name -sselect name from student -47کاربرد تابع ()rows\_num\_mysqlچیست؟ الف -میتواند تعداد فیلد های موجود در یک مجموعه حاصله را برگرداند ب -میتواند تعداد جداول موجود در یک مجموعه حاصله را برگرداند ج -میتواند تعداد ستون های موجود در یک مجموعه حاصله را برگرداند. د -میتواند تعداد سطر های موجود در یک مجموعه حاصله را برگرداند. -48کاربرد تابع fields\_num\_mysqlچیست؟ الف -میتواند تعداد فیلد های مورد جستجو را برگرداند. ب -میتواند تعداد سطر های مورد جستجو را برگرداند. ج -میتواند تعداد رکورد های مورد جستجو را برگرداند. د -میتواند تعداد جدول های مورد جستجو را برگرداند. -49کاربرد تابع array\_fetch\_mysql چیست؟ الف -نتیجه اجرای دستور sql را به صورت آرایه پیوندی برمیگرداند. ب -نتیجه اجرای دستور sql را به صورت آرایه پیوندی و عددی برمیگرداند. ج -نتیجه اجرای دستور sql را به صورت آرایه عددی برمیگرداند. د -نتیجه اجرای دستور sql را به صورت لیست پیوندی برمیگرداند. -50کدام روش برای برقراری اتصال با دیتا بیس mysql صحیح است؟

الف- Mysql\_open -بConnect\_mysql -جmysql\_Connect Dbopenد-

> -51تابع tablename\_mysql چه کاربردی دارد؟ الف -میتواند نام فیلد های یک جدول را استخراج کند.

```
ب -میتواند نام یک جدول را از نتایج استخراج کند.
                                                               ج -میتواند نام یک پایگاه داده را از نتایج استخراج کند.
                                                     د -میتواند نام یک جدول یا یک پایگاه داده را از نتایج اسخراج کند.
                                                                -52کدام نوع جدول کلید خارجی را پشتیبانی میکند؟
                                                                                                     الف-ISAM
                                                                                                   ب-MYISAM
                                                                                                   INNODB-\tauد-HEAP
                                                                       -53کدام رابطه زیر میتواند چند به چند باشد؟
                                                                                          الف -کارت ملی و افراد
                                                                                            ب -نویسنده و <mark>کتاب</mark>
                                                                                            ج -تیم ملی و بازیکن
                                                                                        د -دانشجو و استاد راهنما
                                       -54پیاده سازی کدام یک از مدل های پایگاه داده زیر مشکل تر از سایر مدل هاست؟
                                                                                                  الف -شبکه ای
                                                                                                   ب -رابطه ای
                                                                                                   ج -شی گرا
                                                                                               د -سلسله مراتبی
                                                                           -55کدام گزینه درموردphpصحیح است؟
                                                                           client side script language-الف
                                                                           Server side script language-ب
                                                                                   Event-driven language-ج
                                                        Client side and server side script language-د
                                                        -56رفتارمتد GET,POSTدرکدام گزینه صحیح بیان شده است؟
                                                                  الف-GET,POST اطالعات راکد شده ارسال میکنند
                                            ب-GET به همان صورت میفرستد اما POSTاطالعات راکد شده ارسال میکند
                                                    ج-POST به همان صورت اما GET اطالعات راکد شده ارسال میکند
                                                              د-GET ,POST اطالعات رابه همان صورت ارسال میکند
                                                        -57برای تعریف متغیر سراسری درتابع کدام روش صحیح است؟
                                                                               الف -از تابع باپارامتراستفاده می شود
                                                                              ب -استفاده ازنام متغییر دردستورتابع
                                                                                          ج -تعریف مجددمتغییر
                                                                            د -فراخوانی متغییر توسط دستورglobal
                                           -58نحوه استفاده ازتابع file_uploaded_moveدرکدام گزینه بیان شده است؟
الف- move_uploaded_file(File);
```
ب- move\_uploaded\_file(File,NewLocation);

ج- move\_uploaded\_file(Filepointer,NewLocation);

د- move\_uploaded\_file(NewLocation);

.-59چه مقداری داخل متغییرسراسری [name\_tmp[][FILES\_\$ قرار می گیرد؟ الف -مقدارواقعی فایلی که قراراست اپلود شود ب -فایل موقت واقع برروی سیستم کاربر ج -فایل موقت واقع برروی سروروب د -سایزفایلی که قراراست آپلود شود -60کدام گزینه برای فرمی که قراراست عملیات اپلود را انجام دهد صحیح است؟

الف-> Form action=""method="get"></form>

ب-> Form action=""method="post"></form>

ج-> Form action=""method="get"enctype="multiart/form-data"></form>

د-> Form action=""method="post" enctype=" multiart/form-data"></form>